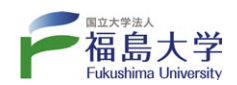

日常を、 **ロントランド こうしょう こうしょう しゅうしょう しゅうしゅう かんきゅう しょうこう かんきょう かんきょう かんきょう かんきょう かんきょう かんきょう かんきょう かんきょう かんきょう かんきょう かんきょう かんきょう かんきょう かんきょう かんきょう かんきょう かんきょう** 学びにかえる

# **学 び のガイド 2 0 17**

〜図書館でつながる、ひろがる。〜

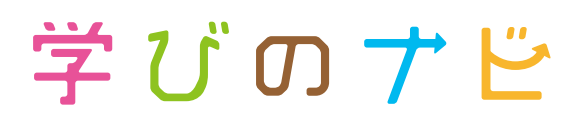

 $\circ$ 

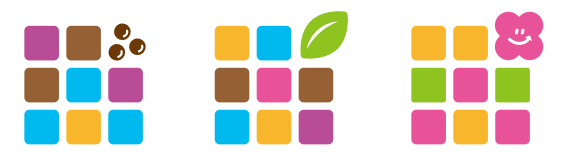

Learning Support of the Student, by the Student, for the Student.

〔 お問い合わせは2F図書館カウンターへ 〕 **TEL.024-548-8087**

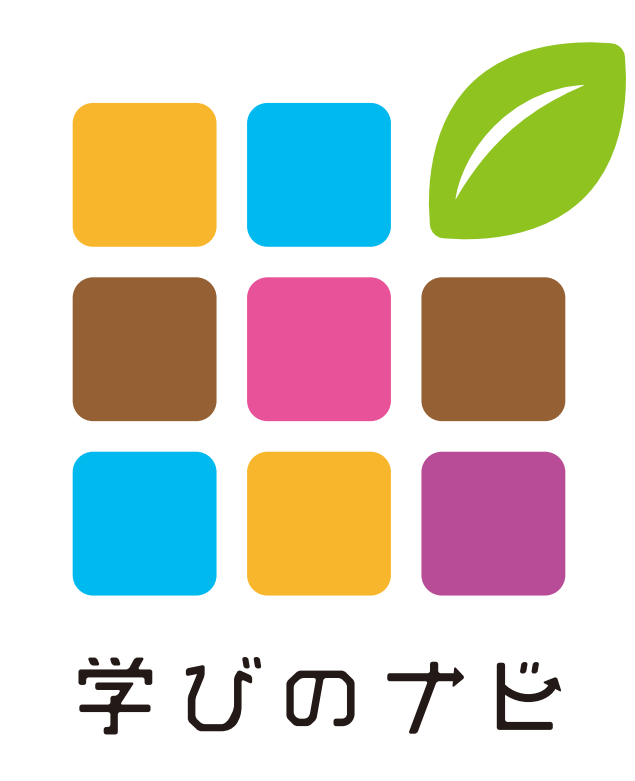

発行/2017年4月

福島大学附属図書館

〒960-1293 福島市金谷川1番地 福島大学学術情報課

**http://www.lib.fukushima-u.ac.jp/**

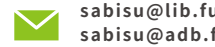

**sabisu@lib.fukushima-u.ac.jp(2017年8月まで) sabisu@adb.fukushima-u.ac.jp(2017年9月から)**

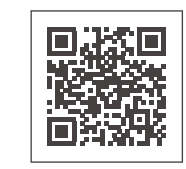

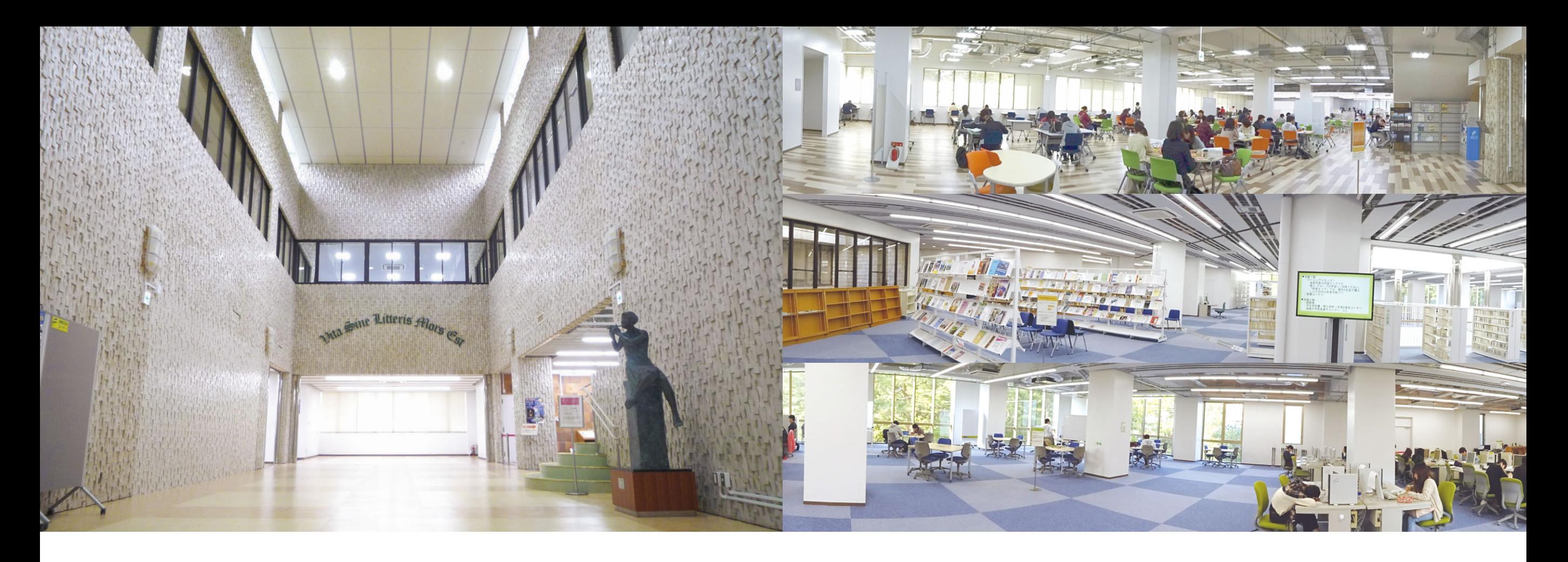

### 「図書室ではお静かに」は、高校まで。

みなさんは高校の図書室をどう利用していましたか?

- "静かに"読書? - "ひとりで"勉強?

何にせよ、 『私語を控えなければならない』

これが一番に思い浮かぶ 高校の図書室のイメージだと思います。 もちろん、静かに勉強することも大事。 でも、少し窮屈だなぁと感じることが みなさんにもあったのではないでしょうか?

ドサッ

ゴ、

ゴメンナサイ

## ひとりでも、仲間とでも。 使い方イロイロ、「大学の図書館」 。

福大の図書館を少しのぞいてみましょう。

人目を気にせず、友人と教えあいながら勉強… ホワイトボードを自由に使って話し合い… PCとモニターでプレゼンテーションの練習… 勉強につかれて飲食エリアでひとやすみ… 図書館で開催されるイベントに参加… 居心地が良すぎてちょっと居眠り…

#### そう、高校の図書室とは違う魅力があるんです。

|学びのガイド」では、その魅力を詳しく紹介していきます!

館内 MAP …………… 第1部「ラーニングコモンズ」………… 5 わたしの図書館活用法 ………………… 6 図書館の穴場スポット ………………… 11

INDEX

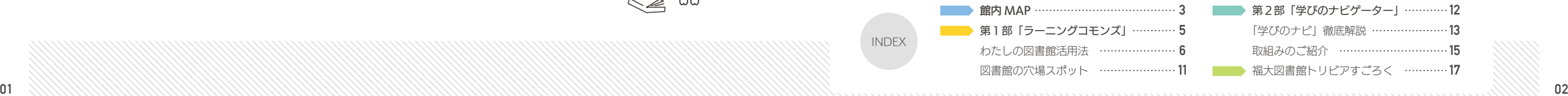

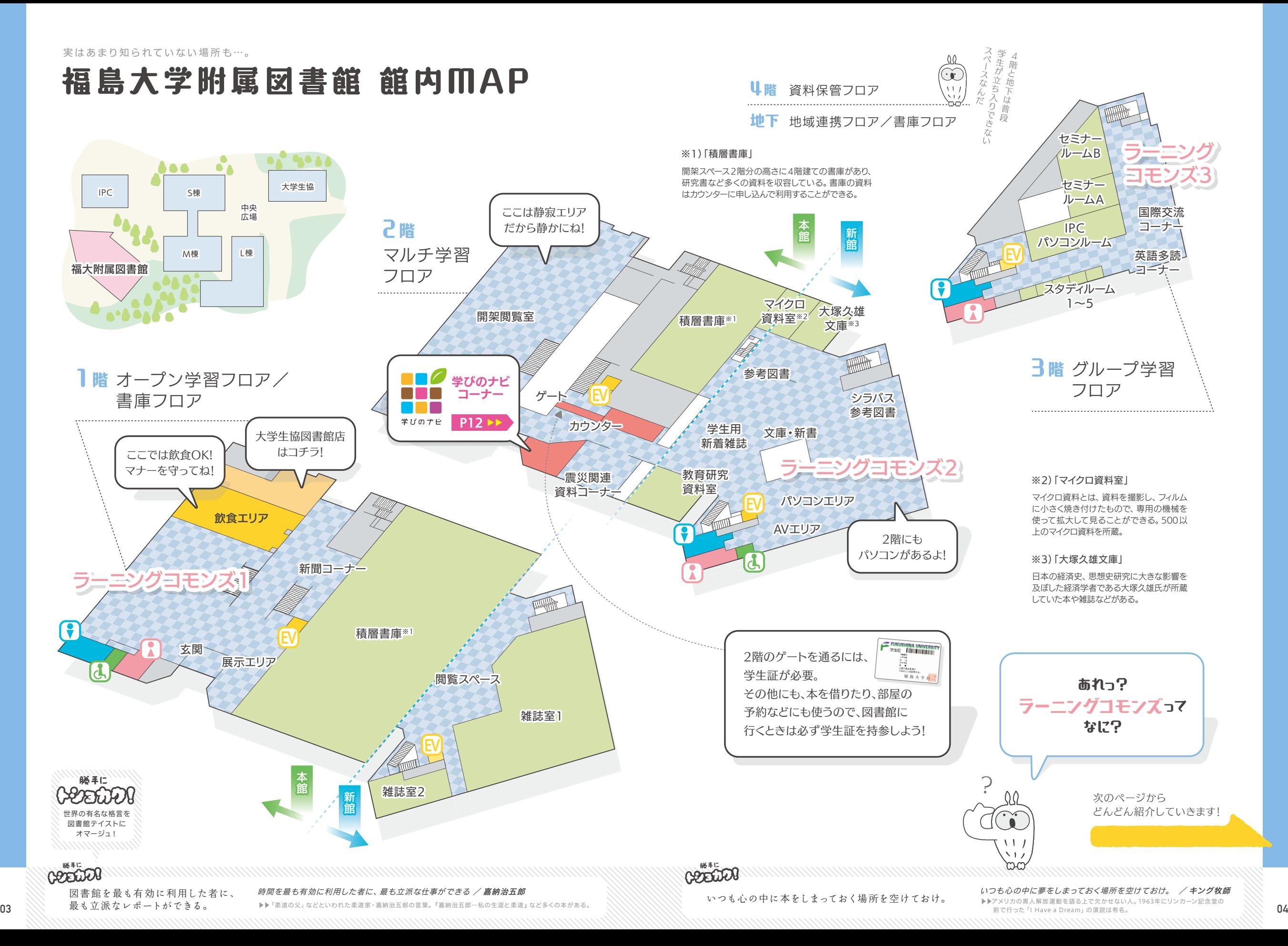

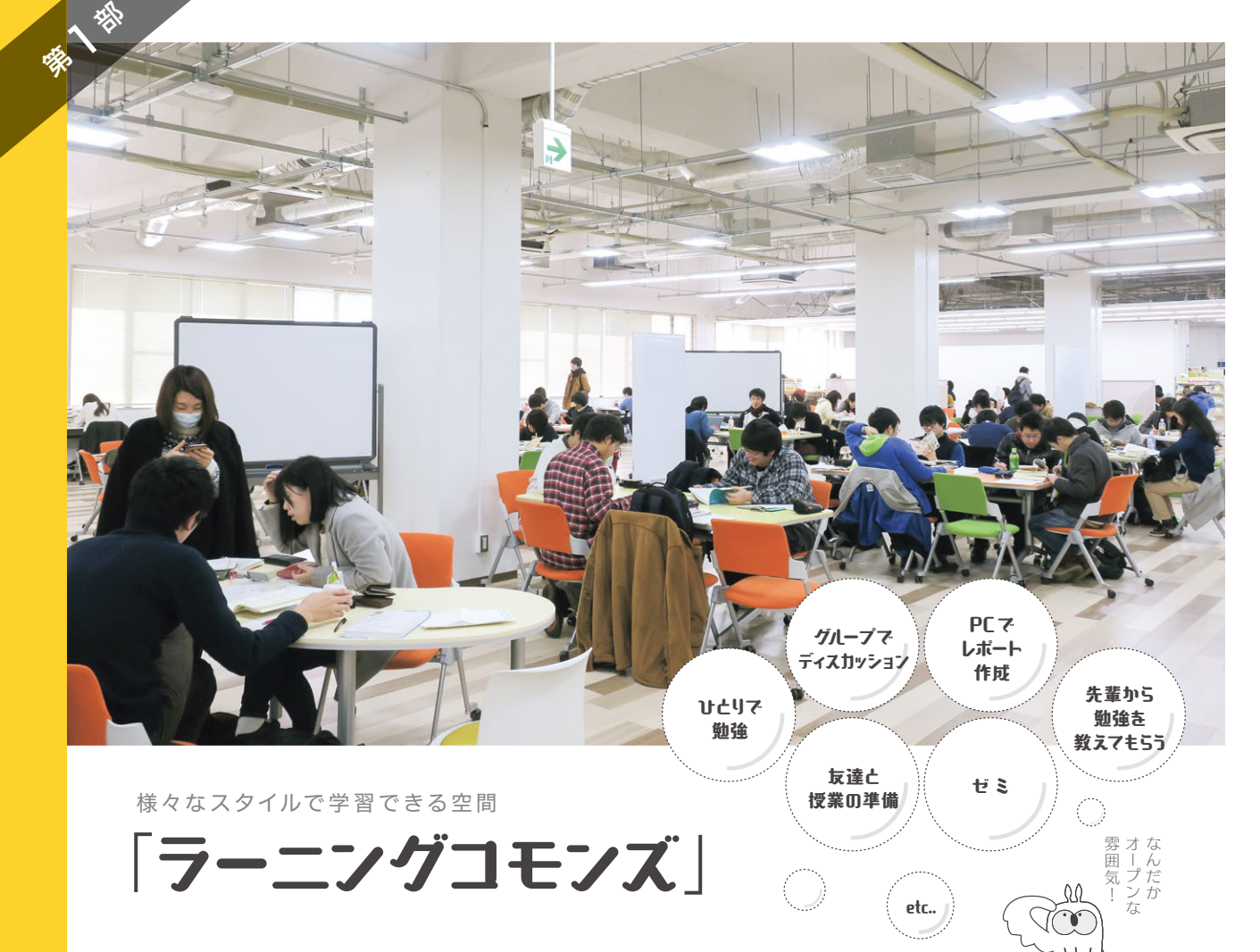

#### 福大の図書館には、1~3階に3つのラーニングコモンズがあるので、 自分に合った場所と学習方法を見つけてみよう!

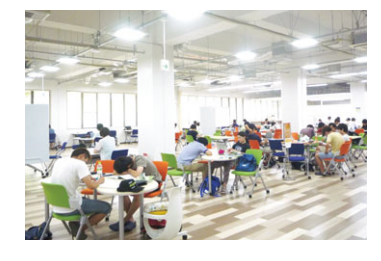

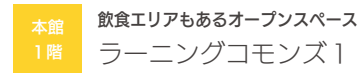

 図書館に入ってすぐにある広い空間。 机や椅子も多い。イベントなどを行うこ ともある。

 奥には大学生協図書館店があるので、 本を買ったり、勉強の合間に軽食を買っ て飲食エリアで一息つくこともできる。

図書館に行くのは時間の出費である。

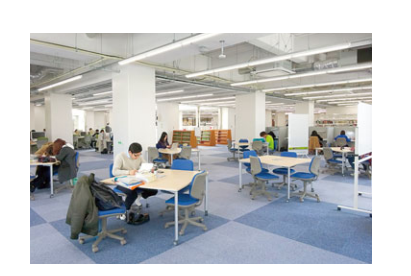

ラーニングコモンズ2 本や雑誌のそばでマルチ学習

 オープンな学習スペースの他、パソコ ンエリアや仕切りのある個人学習スペー スもある。 近くには、シラバス参考図書・文庫 新書・辞書辞典・雑誌の最新号なども あり、本や雑誌を使った勉強にも便利。

朝寝は時間の出費である。しかも、これほど高価な出費は他にない / アンドリュー・カーネギー

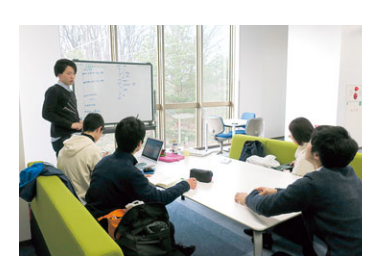

ラーニングコモンズ3 PC活用・グループワークに最適

 ゆったりと座って学習できるスペース がある。 また、簡単にパソコンと接続できる大

型ディスプレイも自由に利用できるた め、グループでのパソコンを使った学習 にも最適!

## わたしの図書館活用法

福大の先輩たちは、実際に大学生活の中でどんなふうに図書館を活用しているのでしょうか? その様子をいくつかご紹介!

人間発達文化研究科1年 おおかわら 大河原 彩季 / もうすぐ 教育実習! みんなで授業を作らなくちゃいけないんだけど、 どこか話し合いしやすい場所はないかな…。 それと、授業づくりの役に立ちそうな 何か参考になる資料はないかな…。 case.<sup>1</sup>

#### ■ 電子ホワイトボードを使って 授業案作成!

教育実習では、友人と協力して授業案を作成しました。ヤ ミナールームにある電子ホワイトボードを使うと、黒板に書い たものをUSBで持ち帰ることができるのでとっても便利です。 ホワイトボードを使って話し合うと、その日の話し合いの流 れが一目瞭然! ホワイトボードはラーニングコモンズ内にもた くさんあるので、いつでもどこでも話し合いができますよ。

#### ■ 教員採用試験に向けて

 教員採用試験に向けて、ラーニングコモンズを使って集団 討論の練習をしたり、面接の練習をしたりする人もいました。 セミナールームを予約すれば、自前のビデオで録画をして、あ とから自分の振る舞いを分析することもできますよ! 先生に なるために頑張っている先輩の様子を 1年生のうちから見て おくのもとっても良いと思います。

#### ■教員を目指す人にオススメ! 「教育研究資料室」

図書館には『教育研究資料室』という、教育系の進路を目 指している人にオススメの部屋があります。私は授業案作成 の際に何度も立ち寄りました。この部屋には、小・中・高の 過去の教科書から最新の教科書、指導書、学習指導要領など がそろっています。さらに教員採用試験の各都道府県の過去 問や教育雑誌も取り揃えられており、教員を目指す人にはぜ ひ一度立ち寄ってほしい場所です。自分が小学校の時に使っ ていた教科書探しをするのもおもしろいですよ。

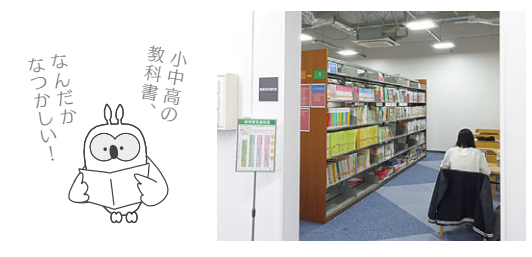

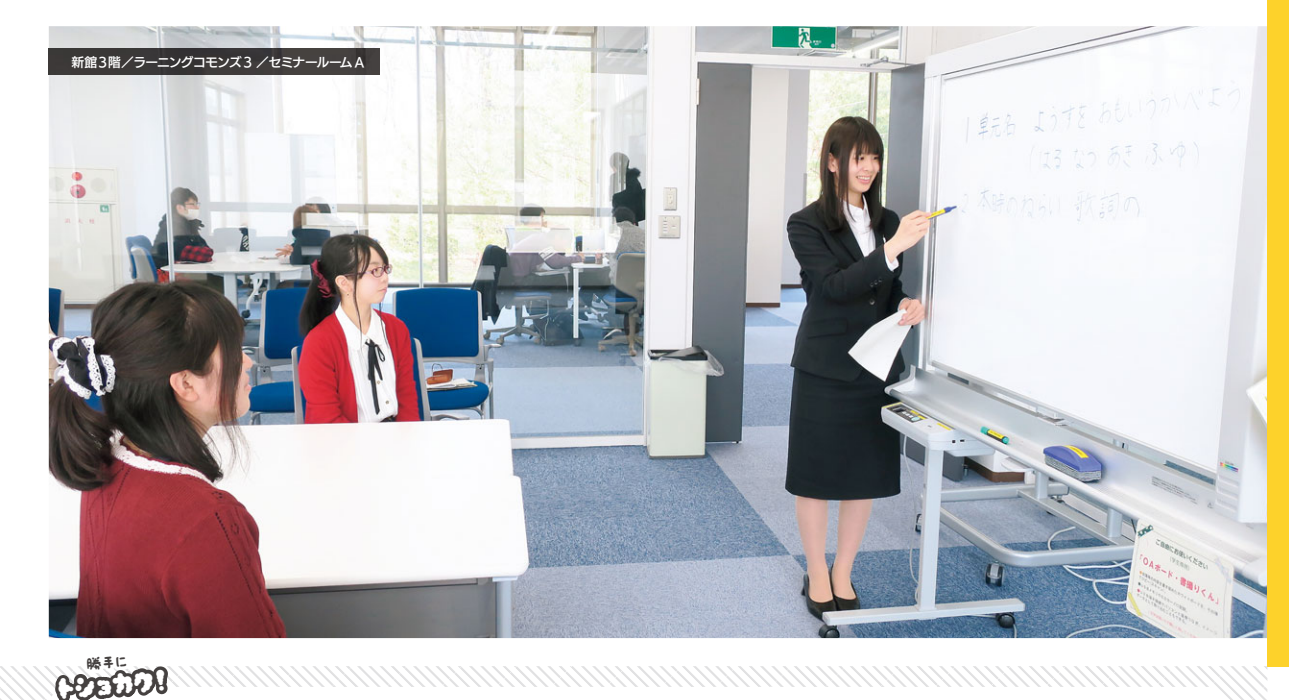

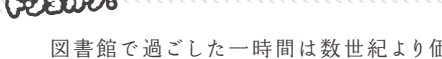

05 06 しかし、これほど有意義な出費は他にない。 ▶▶"鋼鉄王"と称されたアメリカの実業家で彼の他の名言は『富の福音』に収録されている。 図書館で過ごした一時間は数世紀より価値がある。 充実した一時間は忘却と不注意の数世紀より価値がある / イリナ・イオネスコ ▶▶フランスの女性写真家であるイオネスコの言葉。

**COTTLIN** 勝手に

レポートを しっかり仕上げたい! case.2

**カギのあけ方、かけ方**  $\sqrt{2}$ 

使用中

実験レポート※の提出日が せまっている…。 文献を探すのが大変そうだし、 みんなと協力して レポートを完成させたい!

共生システム 理工学類2年 薄 実咲<br><sub>ゔすき ぬき</sub> みさき

※実験レポートとは…

共生システム理工学類2セメス ターの必修科目「基礎実験」で 行う実験のレポートのことで、 実験の目的、理論、方法、結果、 考察を主に書きます。多くの場 合、授業の1週間後までにレ ポートを提出します。

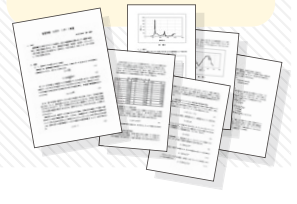

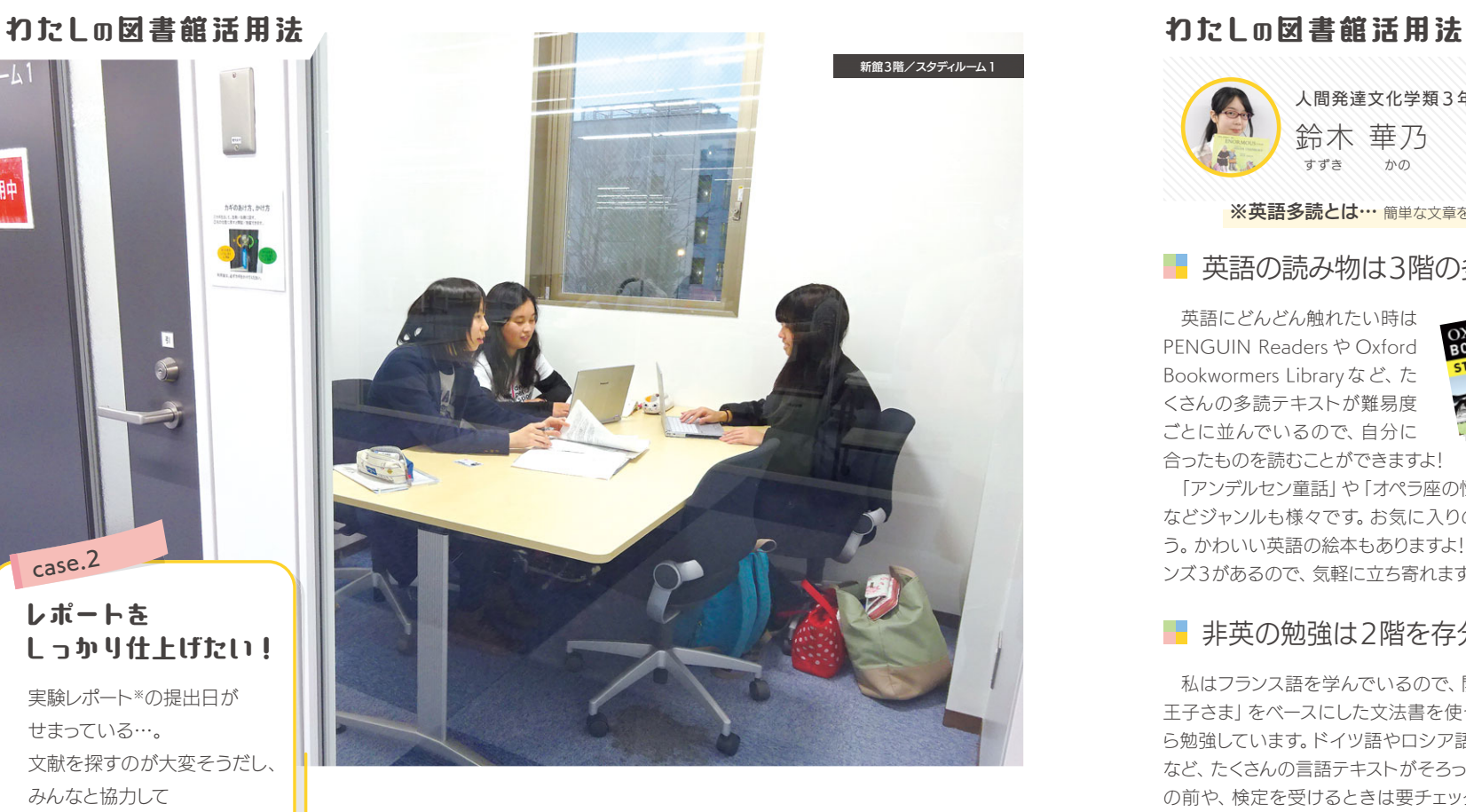

#### ■ 参考文献の探し方はイロイロ

私は、次の4パターンで文献を入手しています。

①蔵書検索用パソコンを使って図書を検索して、開架閲覧室から自分で探します。 ②書庫に保管されている本を使うときは、「図書閲覧申込書」に記入してカウン ターに提出すると、書庫から取り出してきてもらえます。 ③先生に紹介してもらった参考文献以外も調べたくなったら「Webcat Plus※」

を活用します。 ④論文を検索したい時は「CiNii Articles」というサイトもおすすめ! 図書館で

文献検索セミナーもやっているので、理工学類生に限らず要チェックです!

 ちなみに、図書館にある文献はコピーをとることができます。ただし、コピー ができるのは著作権の範囲内となるため注意しましょう。(詳細はコピー機の近 くに掲示してあります。)

※「Webcat Plus」 とは…文章から連想して本や雑誌を検索することもできるサイト。

#### ■ スタディルームでレポート作成!

▶▶『オール・ザ・キングスメン』という映画の中で使われた名言。

 スタディルームは、ひとりでもグループでも集中して学習するのに最適な環境 です。カウンターで気軽に予約ができ、最大 2時間まで個室を貸し切って利用 できます。集めた文献を自由に広げて意見を交換したり、グループ内で実験の 情報を確認し合ったりと、集中してレポートを作成できました!

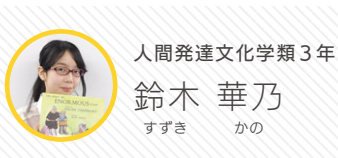

英語を集中的に 勉強したい!

case.3

学年が上がるにつれてだんだん英語の授業が 増えてきたな…。英語も非英※のフランス語も もっと勉強したい!

※英語多読とは… 簡単な文章をたくさん読んで自然と英語を身につける勉強法 ※非英とは… 英語のほかに履修する外国語のこと。

#### 英語の読み物は3階の多読\*コーナーで!

 英語にどんどん触れたい時は PENGUIN Readers や Oxford Bookwormers Libraryなど、た くさんの多読テキストが難易度 ごとに並んでいるので、自分に 合ったものを読むことができますよ!

「アンデルセン童話」や「オペラ座の怪人」、「マザーテレサ」 などジャンルも様々です。お気に入りの一冊を見つけましょ う。かわいい英語の絵本もありますよ! 近くにラーニングコモ ンズ3があるので、気軽に立ち寄れますね。

#### ■ 非英の勉強は2階を存分に活用しよう!

 私はフランス語を学んでいるので、開架閲覧室から「星の 王子さま| をベースにした文法書を使って授業と並行しなが ら勉強しています。ドイツ語やロシア語、さらにはイタリア語 など、たくさんの言語テキストがそろっているので、海外旅行 の前や、検定を受けるときは要チェック! 新館2階の参考図 書コーナーには辞書もあるので、わからない言葉に遭遇して も安心です!

 授業によっては英語のプレゼンも求められます。その練習のため にラーニングコモンズ1のオープンスペースを使ったり、セミナールー ムを借りたり、「学びのナビコーナー」(P13・14で詳述)を活用し たりしてみましょう! 同じ授業の友達同士でプレゼンを聞き合い、ま た意見を言い合うことで、より良い発表になること間違いなし!

■ プレゼンの練習もできちゃう!

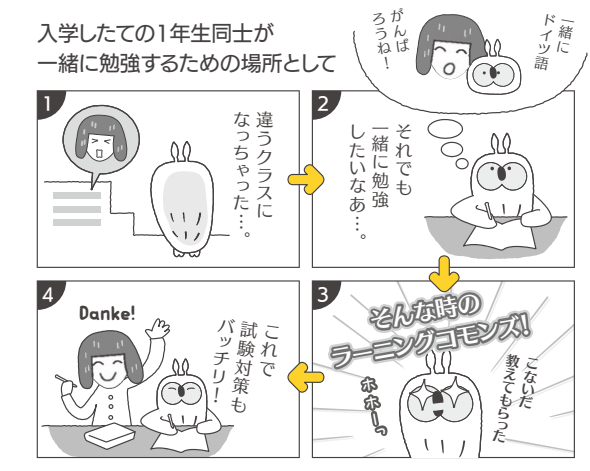

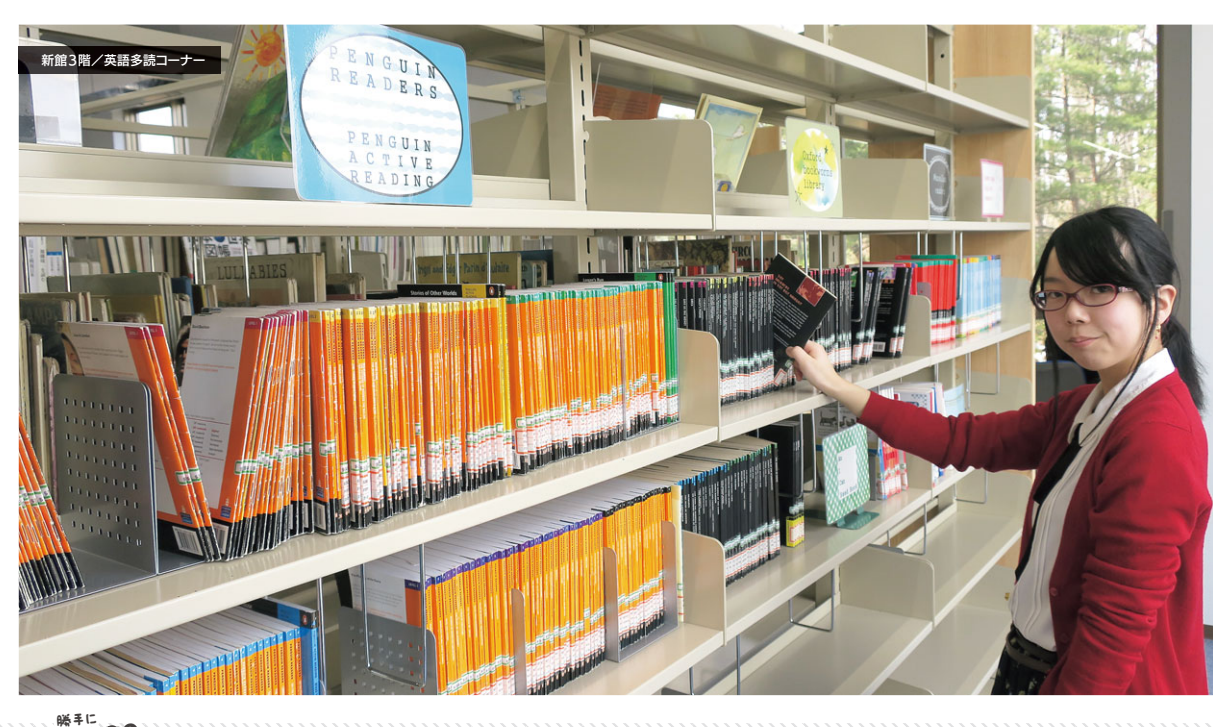

DECLER

07 08 図書館は自分の夢に向かって努力する人間を 決して見捨てない

神は自分の夢に向かって努力する人間を決して見捨てない / ジーコ ▶▶元ブラジルのサッカー選手。2002年~2006年、日本代表の監督を務める

図書館に行かなければ、図書館を知れない。 卵を割らなければ、オムレツは作れない

DECLER

#### わたしの図書館活用法

#### ゼミの課題に苦戦! どうしよう…。

case.4

ゼミ※で課題が出ちゃった…。 (テストも近いから、)シラバ スに載っている、先生の参考 文献を読んでレポートにまと めたい。でも自分専用のパソ コンも持ってないし、本を借 りた後で、総合情報処理セン ターに行かないといけないの かなぁ。

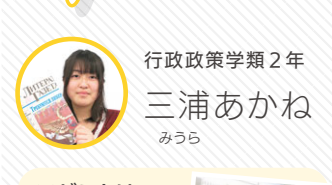

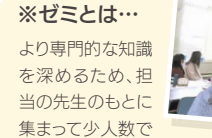

発見することである

学ぶ演習型の授業。専門分野を学ぶ 際によく用いられる形式。1年生は 「教養演習」の授業でこの雰囲気を経 験できる。

### わたしの図書館活用法

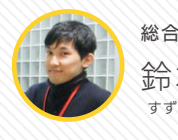

新館 2階/パソコンエリア

総合教育研究センター教員 鈴木 学 まなぶ

#### ■ デジタル機器が使いやすい環境!

 新館 3Fのラーニングコモンズ 3には、グループメンバーが それぞれマイPCを広げても十分な作業スペースが確保でき る机が用意されています! さらに、電源も併設されているの で、電池容量を気にすることなく思う存分 PCで作業すること が可能です。しかも、大画面モニターも1テーブルひとつ標準 装備! PCと接続すれば、共同発表のスライド作成もはかどり ますね☆

#### ■ アナログ設備とのコラボレーション!

 ホワイトボードを完備しているので、グループの意見を即座 に書き留めておくことができますよ。スライドのラフ案・イメー ジを共有するには、手書きでパパッとアイディアを形にした方 がスムーズです。このグループワークスペースではホワイトボー ドを活用して意見を出しつくした後にPCで作業をすることも できますし、同時進行で効率よく作業することもできますよ! もちろん図書館内の文献を持ち寄ることもできます。ブレイン ストーミングから資料作成まで、クリエイティブな作業がワン ストップで可能な3階スペースは非常におすすめです!

私は本を見つけられなかったことがない。ただ、1万冊の、

今まで読んでなかった本を見つけただけだ。

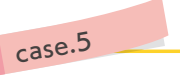

授業外の

グループ活動を 充実させたい! 教室ほど堅苦しくなく、学食ほど柔らか すぎず、程よい緊張感でグループ学習で きる場所があると良いなぁ…。デジタル 機器も使えるとなお嬉しい!

#### ■ 議論が白熱しても大丈夫!

このスペースでは周りに気兼ねすることなくディスカッショ ンに取り組めます。議論が白熱しすぎたら、ソファーに深く座っ て一旦落ち着きましょう(笑) ※節度ある声量で意見交換を楽しんでくださいね!

#### 図書館での貸出物品

- ●スレートパソコン (タブレット型、キーボード付き)
- ●ノートパソコン ●スクリーン ●プロジェクター
- ●65型ディスプレイ ●展示ボード
- ●マイク/スピーカー (イベント開催時などに) ●演台 など

#### 【利用方法】

カウンターで申込をして、図書館内で利用できます。 パソコン類は1回2時間までの利用です。(延長可) イベントなどの際は、事前にご相談ください。

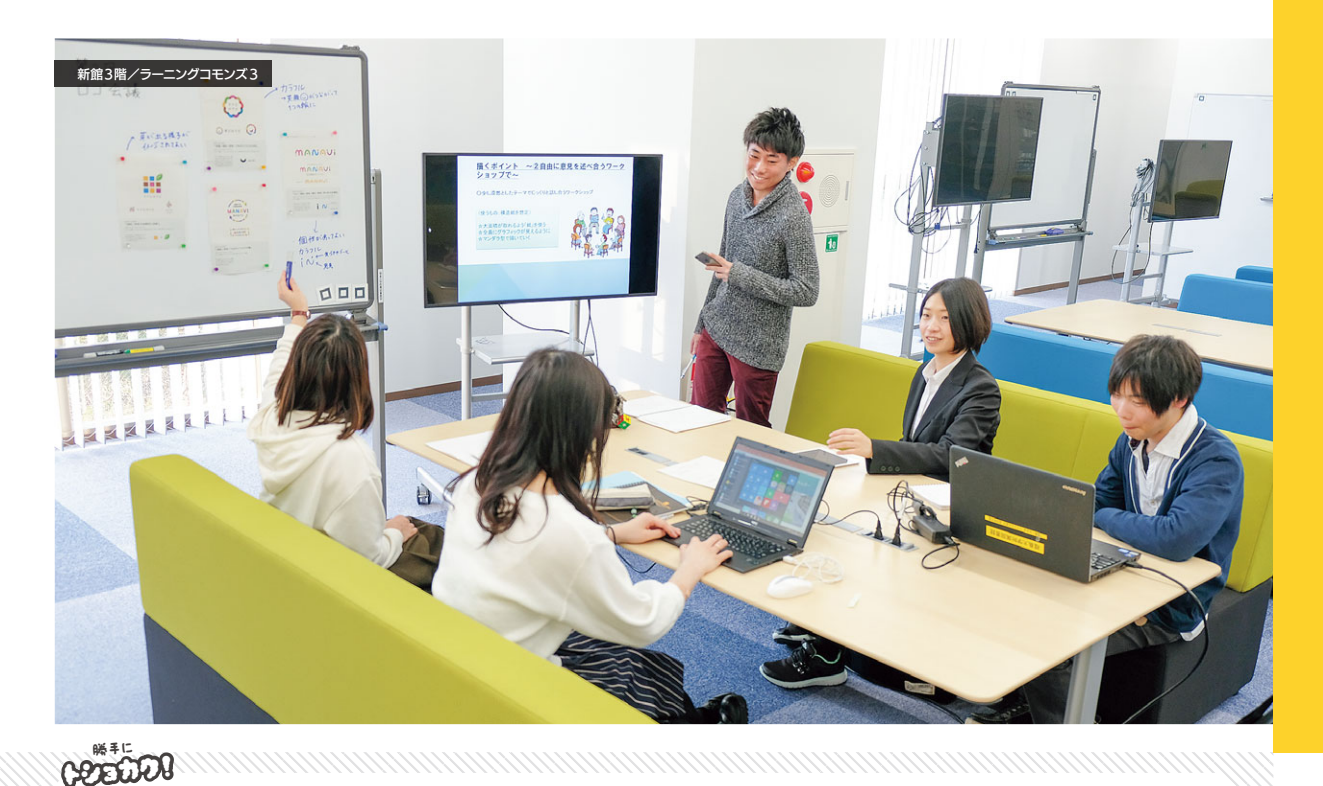

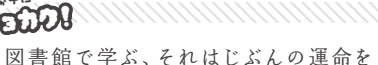

生きる、それはじぶんの運命を発見することである / アルサン・サラクルー

ないで作業ができるので、お気に入りの場所を探してみよう!

■ パソコンエリアとIPCパソコンルーム

 入口ゲート目の前の、学びのナビコーナー の本棚には、レポートの書き方など、学習に 役に立つ文献がいっぱいそろっています。一 度ながめてみて、自分に合った参考図書を見

つけてみるのもおもしろいですよ。

 新館2階には、シラバスに載っている参考図書を借りたり閲覧したりすること ができる、シラバス参考図書コーナーがあります。貸し出しは1泊2日、定期考査4 週間前からは貸出禁止になるので注意してください。このコーナーの隣にはラー ニングコモンズ2があるので、参考図書を読みながら勉強ができてGood!

 自分用のパソコンを持っていなくても大丈夫! 新館2階のパソコンエリアや新館 3階のIPCパソコンルームには、総合情報処理センター (IPC) と同じ仕様のパソコ ンが! 用紙を自分で持ち込めば、印刷をすることができます。設置しているパソコ ンがすべて埋まっている場合や、ラーニングコモンズなどでパソコンを使って勉強 をしたい時は、カウンターで手続きをしてキーボード付きのタブレットを借りること

自分のパソコンを持っていけば、図書館のどのスペースでもインターネットにつ

■ シラバス参考図書コーナーと学びのナビコーナー

▶▶フランスの劇作家で『神は知っていた』という作品で使われている。

もできちゃいます。

**COTTLIN** 勝手に

09 10 ▶▶アメリカの発明家、起業家。発明王の名を持ち、生涯に1,300もの発明を行った。私は失敗したことがない。ただ、1万通りの、 うまく行かない方法を見つけただけだ。/トーマス,エジソン

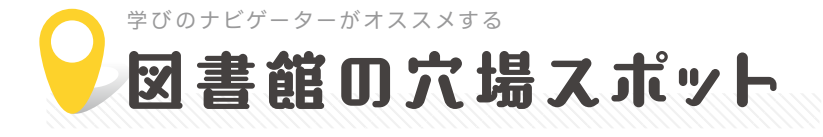

前のページで紹介した場所以外にも、 大学図書館にはまだまだ魅力的な場所がたくさん! お気に入りの場所は見つかるかな?

### コンセント付個人学習スペース

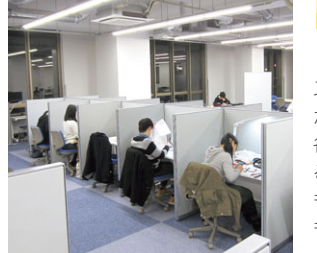

 福大には個人で勉強できる スペースがたくさんあります が、なかでも新館がオススメ! 各机にコンセントが付いてい るので、持ち込みのパソコン も使えるし、もろもろの充電 もできるので安心です!

新館 2 陛

#### 開架閲覧室(静寂エリア)

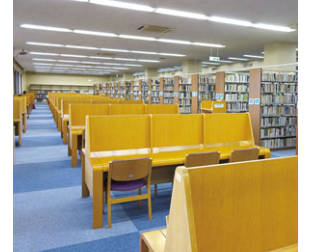

 静かに勉強したいなら、コ コ! 本が近くにあるのですぐ 取りに行けるし、集中して勉 強できる! 高校の図書室みた いでとっても落ち着きます。本 を読んで知識を深めよう!

本館2階

### 新館1階自習スペース

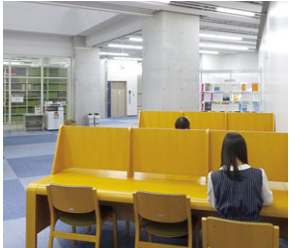

 吹き抜けの下に机があり、 解放感抜群なのでゆっくりと 勉強ができます。 雑誌室が近くにあるので、 情報収集にも便利!

新館1階

新館1階

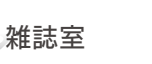

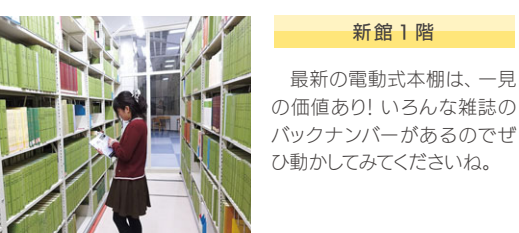

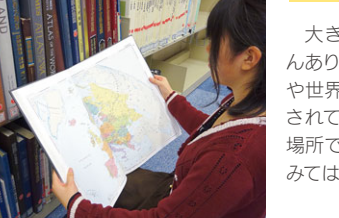

参考図書コーナー(辞書・辞典)

開架閲覧室奥(大型本コーナー)

本館2階

 大きなカラー図説がたくさ んあります。ヨーロッパの古城 や世界の名画がたくさん収録 されています! 図書館という 場所で幻想的な気分に浸って みては?

 各国の言語辞書はもちろ ん、シェイクスピアや夏目漱 石、さらにはあのムーミンの 辞典までと、豊富な種類がそ ろっています! 個性的な辞書 にも出会えるかも!?

新館2階

ヨ、

ヨロシクね

研究用新着雑誌コーナー 新館1階 **THE FAME** 

 日本のみならず海外の研究 情報もここで知ることができ ます! 英語やフランス語など 様々な言語の雑誌があるの で、気になるものはどんどん 手に取ってみよう!

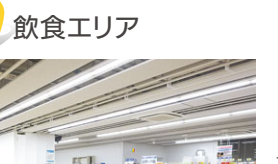

 勉強の合間にちょっと一息 入れるにはうってつけ! 大学 生協図書館店にはドリップ式 の本格コーヒーやお菓子も 売っているので、リフレッシュ にはいいね!

本館1階

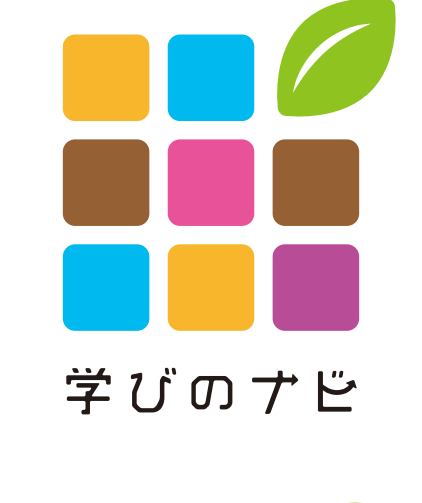

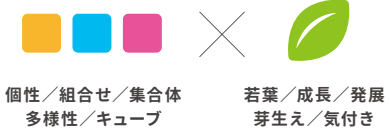

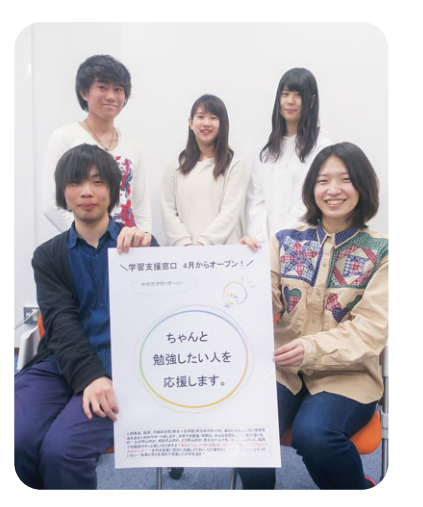

 はじめまして、私たちは「学びのナビゲーター」と言 います。私たちの役目は、大学でのみなさんの学習が 有意義なものになるように、様々な形で学習支援を行 うことです! 総合教育研究センター(高等教育開発部 門)の先生と、附属図書館の職員さんたちと協力しな がら活動しています。附属図書館2階入口ゲートの目 の前にある「学びのナビ」を活動拠点に、"学生による 学生のための学習支援"を展開中です。「学びのナビ ゲーター」の先輩たちは、自身の専門を突き詰めたり、 留学したり、小中学校にボランティアに行ったり、様々 な経験をしています。そんな経験も活かしながら、みな さんの学習ライフをサポートします!

**「学ビのナビ」の活用方法と「学びのナビゲーター」の取り組みは次頁以降を要チェック!!**

#### 学生による学生のための学習支援

「学びのナビゲーター」

DECLER

 $\Box$ 書館は己を探す旅である。 イエロを探す旅である/藤本 義一 ▶▶日本の作家であり、直木賞受賞作家である。 目的はただ一つしかない。 それは、図書館に行くことなのです。

**COFFLIOU** 勝手に

11 12 目的はただ一つしかない。それは、前進することなのです。 / 魯迅 ▶▶中国の小説家、翻訳家、思想家。代表作に『阿Q正伝』『狂人日記』などがある。

**学びのナビゲーターの活動場所!** *。*<br>※空いているときは、誰でも - 自由に利用できます。

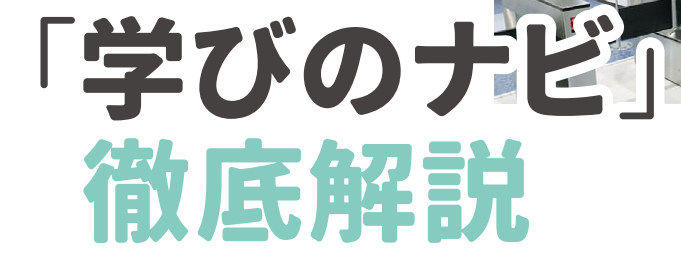

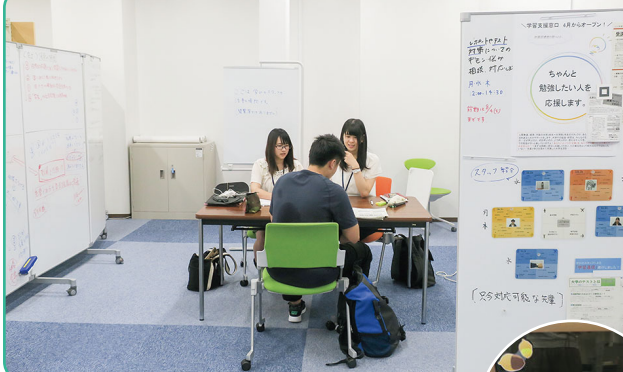

学びのナビ

「学びのナビゲーター」は、 みなさんの学習に役立つ『学 習通信』や各種資料を発行 しています。刊行物やその他 おすすめ資料をラックに常 備しているので、ご自由にお 持ちください。残部がない場 合は、図書館カウンター or 学びのナビゲーターに かけてくださいね。

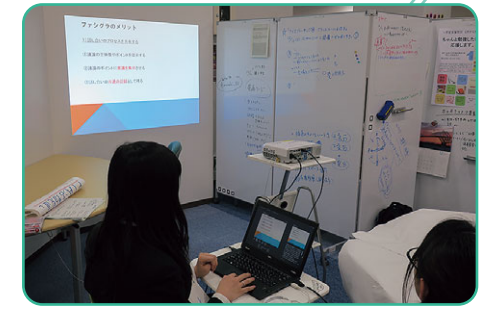

由にお持ちください

プロジェクターが利用可能です。PC·配線等は図書館 カウンターで貸し出しています。発表の練習にぜひ!

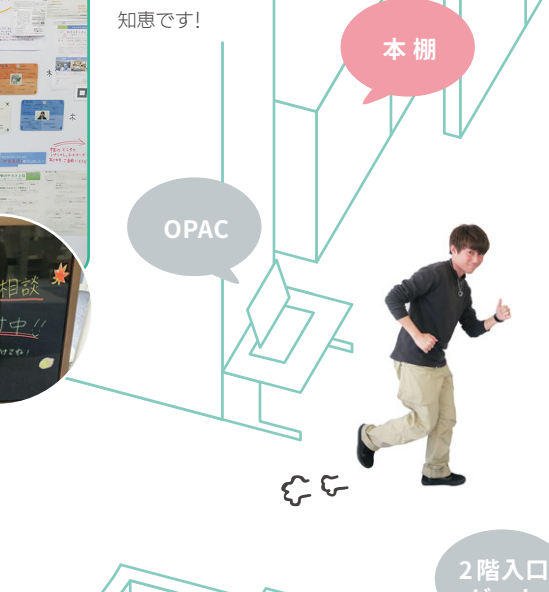

「学びのナビゲーター」による展示コーナーがあります!旬な トピックに基づいて、おすすめ文献等々をポップつきで紹介 中! 定期的に更新するので、気になったら迷わず借りよう!

「学びのナビゲーター」が 滞在している時間帯は、学 習相談を受付けています! 難題も三人よれば文殊の **ホワイト ボード**

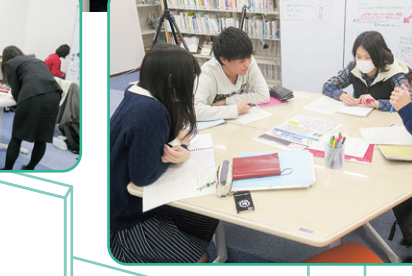

備え付けの机は、二つあわせるとヘキサゴン型の ミーティングテーブルに早変わり! ホワイトボードと あわせて、グループミーティングが活性化しますよ!

**コピー機**

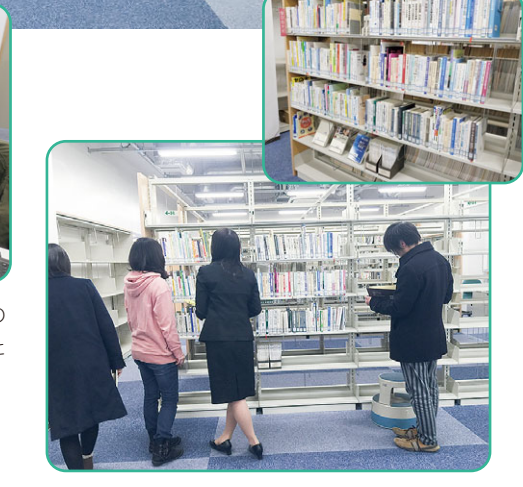

E.

「学びのナビ」の本棚には、学習に役立つ文献が揃っ ています。レポートの書き方や、プレゼンスキルを磨く ためのテクニカルな本から、大学生のうちに触れてお きたい教養本など様々です。授業で課題が出たとき、 本が読みたいけど当てがないときなど、本棚の前で立 ち止まって全体を眺めてみてください。きっとまだ見ぬ 本たちと巡り合えるはずです!

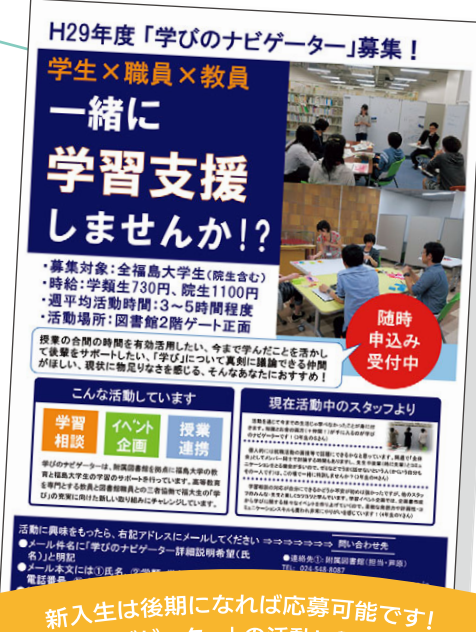

- ^^``<br>r学びのナビゲーター」の活動に興味をもった ー<br><sub>みなさん</sub>からの応募をお待ちしています

大きなホワイトボードがたくさん用意されています! 明日の勉強も書き 途中の箇所からはじめたいという場合は、その旨ボードに明記しておい てくれれば書きっぱなしOKです!

 $-$  100  $-$ 

部 气味的 おまじって

ないっしょう

みんがに

 $5507557800$ 

Byends 2)

**展示 コーナー**

**ホワイト ボード**

**ミーティング テーブル**

1885

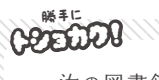

将品 的音径

 $-2005$ 

臨市

どこよりも3倍、4倍、5倍 勉強できる場所。それが図書館だ

DECLER

誰よりも3倍、4倍、5倍勉強できる者。それが天才だ / 野口英世 ▶▶福島の貧しい生まれで、手が不自由なこともあり周囲にバカにされたため、勉強で見返そとした。 汝の図書館は永遠なり 汝の今日は永遠なり / アウグスティヌス「告白」より

様々 ジ 様々な企画にチャレンジ! ジャンル けいしゅう しゅうしゅう しゅうしゅう しゅうしゅう しゅうしゅう しゅうしゅう しゅうしゅう しゅうしゅう しゅうしゅう しゅうしゅう しゅうしゅう しゅうしゅう しゅうしゅう  $\overline{\mathbf{t}}$ シ な  $J_{\nu}$ 企画に  $\rightarrow$ 形 識は **デナヤ** 簡 シジ  $\mathsf{U}$ ませ

12 13 13 14 14 14 14 14 14

ん

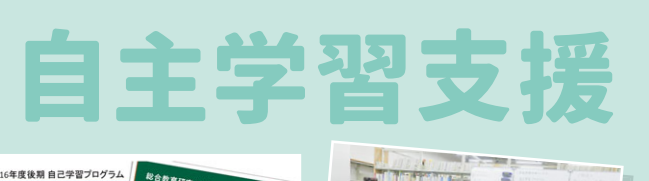

学習イベント企画

11*111111* 

学びのナビ主催イベント 『参院選と向き合う』

大学での学びは、授業はもちろん大切ですが、それ以外の機会にも積極的に参 加するとより充実していくものです。「学びのナビゲーター」は、みなさんの「学び の意欲」を伸ばしていくきっかけとなる学習イベントも企画しています。「教養を 拡げて深める」をコンセプトに、ジャンルや形態を問わず様々な学習イベントの 開発にチャレンジしています。実際の現場に足を運んで体験を通じて学んだり、 時事問題を真面目にディスカッションしてみたり、とにかく"興味全方位型"で面 白い経験をしてみたいあなた、一度参加してみてください! こんなイベントを企

> 大学の 授業づくり

> > -<br>活動計画へ soll deltaire il delt

aくていけないのですが…。そこで、大<br>9に「学生発案型授業」を企画立案する<br>ことを通して、目段「あたりまえ」<br>ことを通して、目段「あたりまえ」に受<br>いでいきましょう!

の目的(企画した学生スタッフより)

普段と違う 学びで舞<br>!

画してほしいといった要望もお待ちしています☆

受講生募集☆

9月20日正午までに<br>せ先にメールで応募

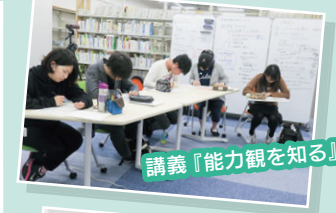

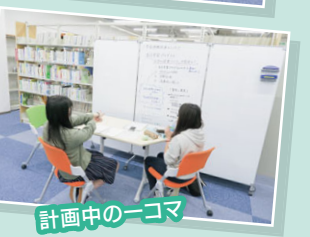

#### 自己学習プログラム『大学の授業づくりを学ぶ』

「自主ゼミ」という言葉を知っていますか?「ゼミ」とはゼミナールのことで、少人数で議論を深めていく学び方 を指します。それを自分たちで企画するから「自主ゼミ」です。寝食も忘れて(!?)喧々諤々なんてことができる のも、大学生の醍醐味! しかも福大では、「自主ゼミ」は「自己学習プログラム」として単位になることもあるん です!「学びのナビゲーター」では実際に「自己学習プログラム」を開発したり、「自主ゼミ」を頑張るみなさん をトータルサポートしています! 自主ゼミにチャレンジしたい方はいつでもお問い合わせください!

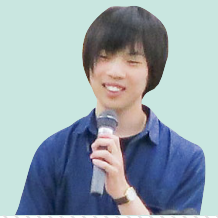

こうしょう こうしょう こうしょう こうしゃ こうしゃ アクセス かんしゅう しょうしょう かんしゅう かんしゅう かんしゅう かんしゅう かんしゅう かんしゅう かんしゅう かんしゅう かんしゅう

企画からサ

ポ

こます

「自主ゼミ」 。

「自主ゼミ」

単位認定できる

CEEDO! 学生に対する図書館の愛は、 もっとも利己心のない愛である

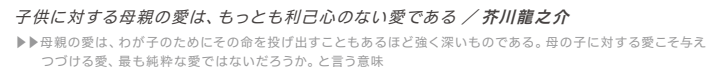

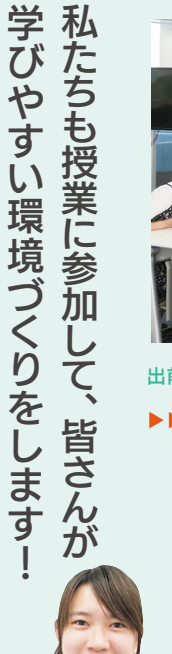

私たちも授業に参加

学びやすい環境づくりをします!

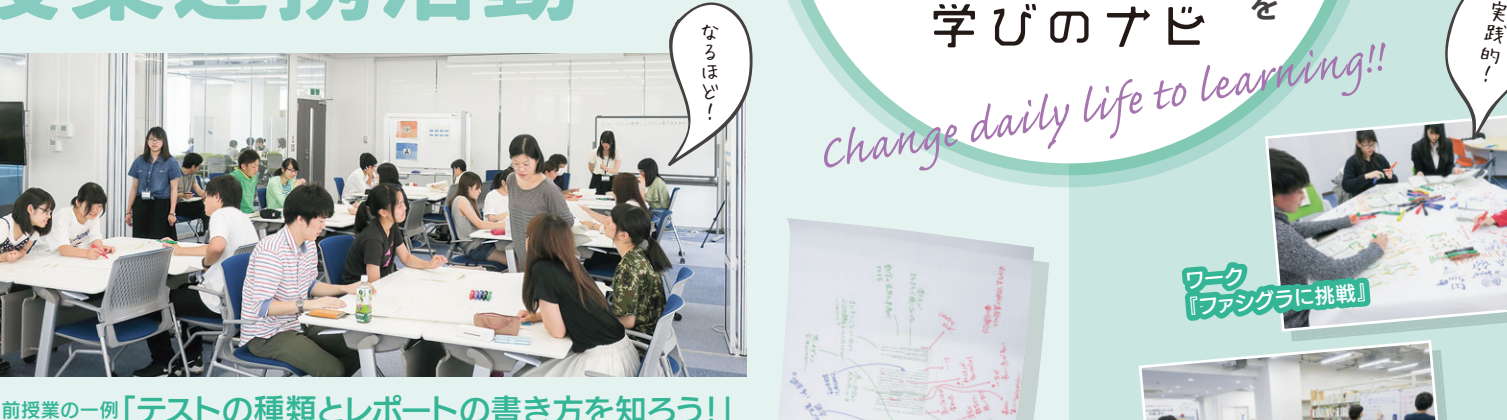

「ちゃんと勉強したい人を応援します!」を合言葉に、私たち「学びのナビゲーター」 が、みなさんの疑問・不安の解消をサポートします! 大学での勉強や、今後経験 するであろう研究活動は、みなさんの想像以上に奥が深いものです! なぜ学ぶ のか、何を学ぶのか、どう学ぶのか…答えは学問の数だけありますし、十人十 色です。それがわかってくれば、きっと福大での勉強が楽しくなってくるはずです よ! あなたにとっての「正解」を、私たちと一緒にじっくり考えてみませんか? た だ単位をとって終わるだけではもったいない! 大学での「学び」を充実させたい あなた、まずは「良き相談相手」を探しに、気軽に相談窓口にお越しください。

ふむ ふむ

先生にメールで問い合わせようと思うのですが、 どうメールを書いていいかわかりません。

授業連携活動

レジュメって どう作るんですか?

パワポで 発表することに なったんですが、 何を準備すれば 良いですか?

履修相談しても いいですか?

学習相談受付

テキストの この部分が 理解できなく 困ってい

レポート書い みたんですけど、 問題ないか 不安です…。

一 緒に 「学び」 を充実させましょう!

|緒に 「学び」 を充実させまし

こよう

大学では何をどう学ぶのか、

大学では何をどう学ぶのか

出前授業の一例「テストの種類とレポートの書き方を知ろう!」 ▶▶▶goodレポートとbadレポートをグループで比較しながら、「レポート作成8か条」を みんなで考えるという内容の授業にファシリテーターとして参加!

みなさんの学習が進むように授業中にお手伝いすることがあります。授業を担 当される先生と連携して、「学びのナビゲーター」が出前授業を実施させても らったり、グループワークやディスカッションのファシリテーターとしてお邪魔さ せてもらったり! 先生にこんな質問して良いのかなとか、今この意見を言っても 大丈夫かななど、授業中に色々躊躇することがあると思いますが、そんな時こそ 「学びのナビゲーター」を頼ってみてください! 「講義をクラスに!!の精神で、質 問しやすい雰囲気作りに務めています。

グループワーク成果

みんなの大学での 学習に役立つ 「学習通信」も定期的に 発行しています。 図書館で配布中!

大学のテストとは

学習過度がつい<br>この過ぎします 大きく2種類ある

> ワーク 『アイスブレイク』

ワーク

**PODITO!** 勝手に

**Change daily life to learning!!**<br>
Change daily life to learning!!

アフシグラに挑戦』

学びのナビ主催イベント 『短歌と温泉♨』

15 〜 もっとも利 ピルのない 愛である つづける愛、最も純粋な愛ではないだろうか。と言う意味 かいしゃ アンディアング アンディアング アンドランド こだまする。 あく評価されている。1979年ノーベル平和賞受賞。 いい 16 やさしい本は、たとえ簡単な言葉であっても、 ずっとずっと心にこだまする。

やさしい言葉は、たとえ簡単な言葉であっても、ずっとずっと心にこだまする。 / マザーテレサ ▶▶カトリック教会の修道女でありながら、キリスト教の枠組みを超えて活動したことが 高く評価されている。1979年ノーベル平和賞受賞。

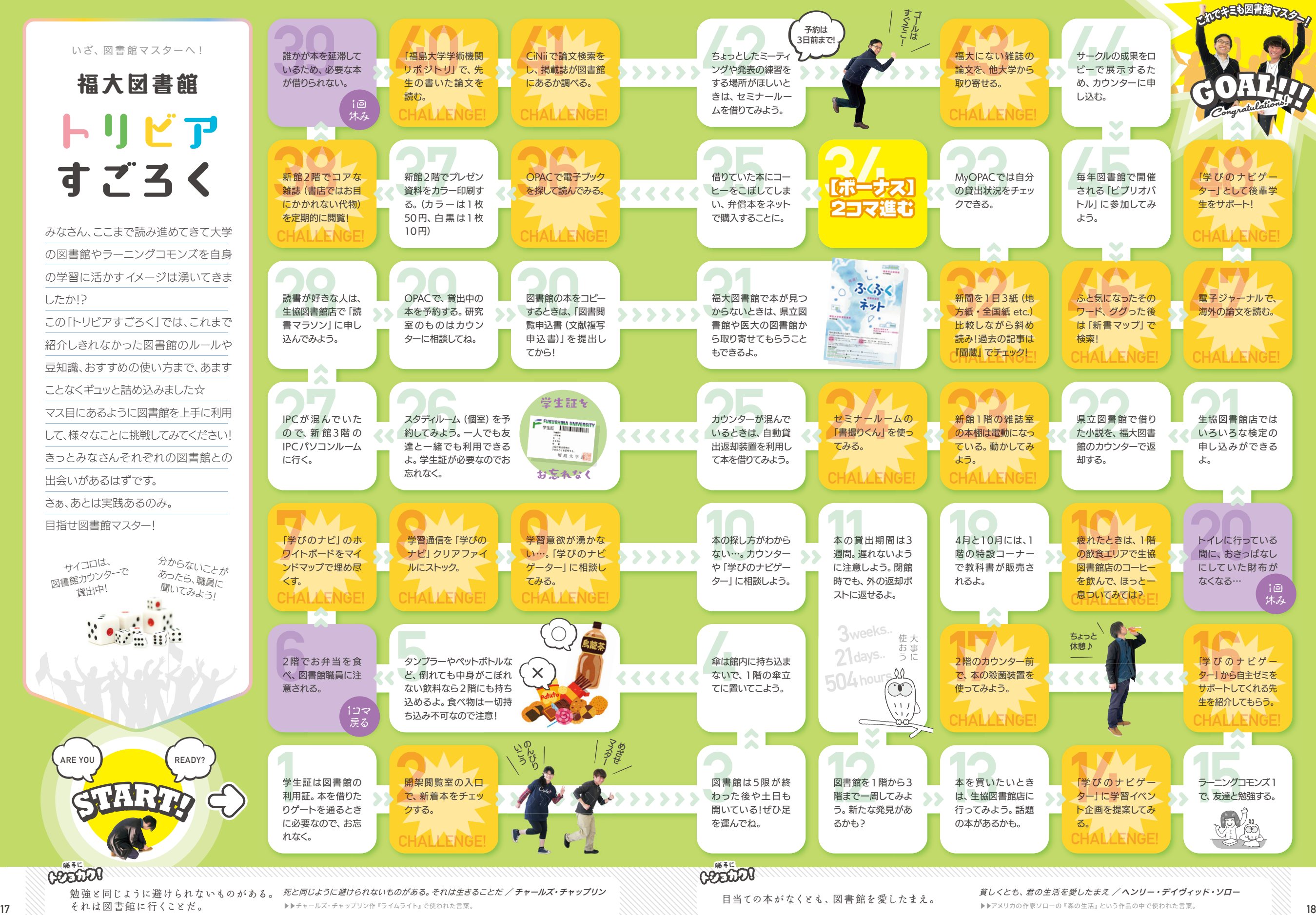